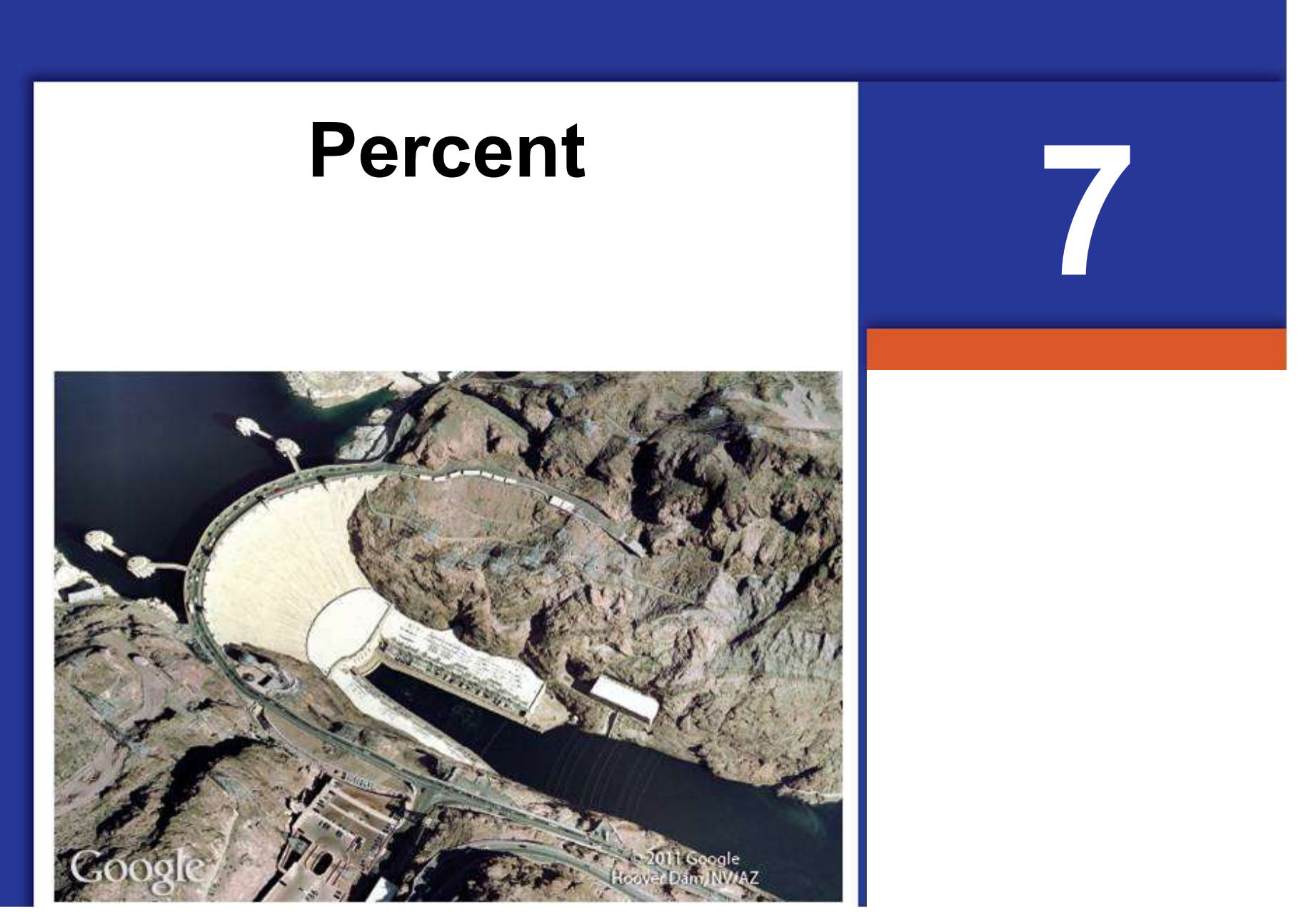

Copyright © Cengage Learning. All rights reserved.

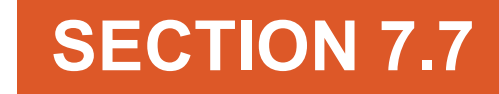

### Pie Charts

Copyright © Cengage Learning. All rights reserved.

## **Objectives**

- A Read a pie chart.
- B Construct a pie chart.

### <sup>A</sup> Reading a Pie Chart

## Reading a Pie Chart

Some of this introductory material will be reviewed. We want to begin our study of pie charts by reading information from pie charts.

# Example 1

The pie chart shows the class rank of the members of a drama club.

Use the pie chart to answer the following questions.

- **a.** Find the total membership of the club.
- b. Find the ratio of freshmen to total number of members.
- c. Find the ratio of seniors to juniors.

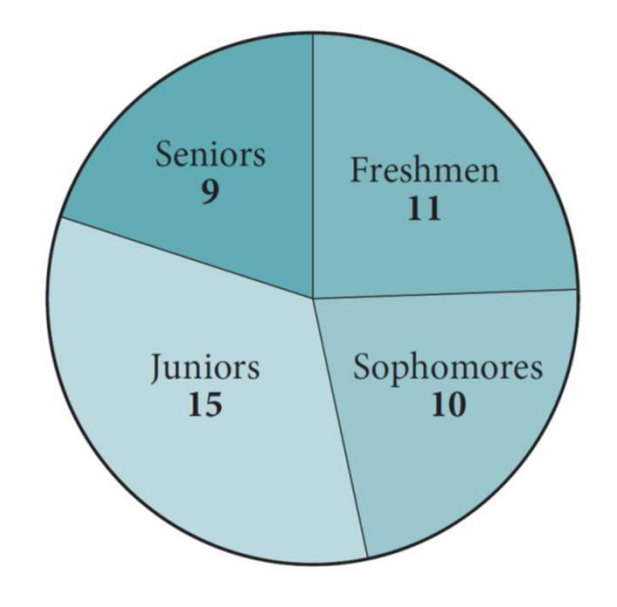

cont'd

a. To find the total membership in the club, we add the numbers in all sections of the pie chart.

 $9 + 11 + 15 + 10 = 45$  members

#### b. The ratio of freshmen to total members is

 $\frac{\text{Number of freshman}}{\text{Total number of members}} = \frac{11}{45}$ 

#### c. The ratio of seniors to juniors is

Number of seniors  $=$   $\frac{9}{15}$   $=$   $\frac{3}{5}$ <br>Number of juniors

### B Constructing Pie Charts

# Example 3

Construct a pie chart that shows the free space and used space for a 1 terabyte (roughly 1,000 GB) hard drive that contains 446 GB of data.

### Solution:

### Using a Template

As mentioned previously, pie charts are constructed with percents. Therefore we must first convert data to percents.

To find the percent of used space, we divide the amount of used space by the amount of total space.

We have

 $\frac{446}{1000}$  = 0.446 which is 45% to the nearest percent

The area of each section of the template below is 5% of the

area of the whole circle.

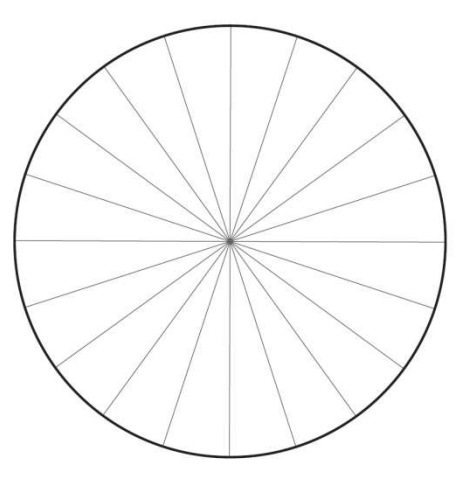

Pie Chart Template Each slice is 5% of the area of the circle.

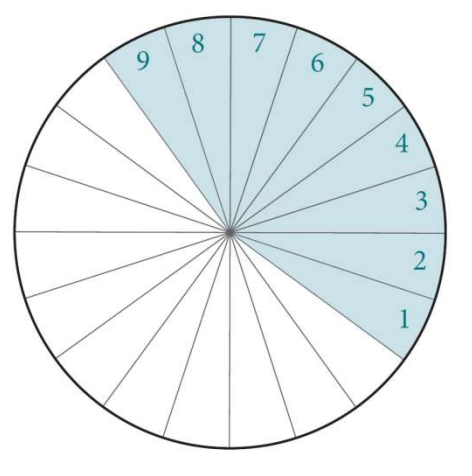

Creating a Pie Chart To shade 45% of the circle, we shade 9 sections of the template.

If we shade 9 sections of the template, we will have shaded 45% of the area of the whole circle.

cont'd

The shaded area represents 45%, which is the amount of used disk space.

The rest of the circle must represent the 55% free space on the disk.

Shading each area with a different color and labeling each, we have our pie chart.

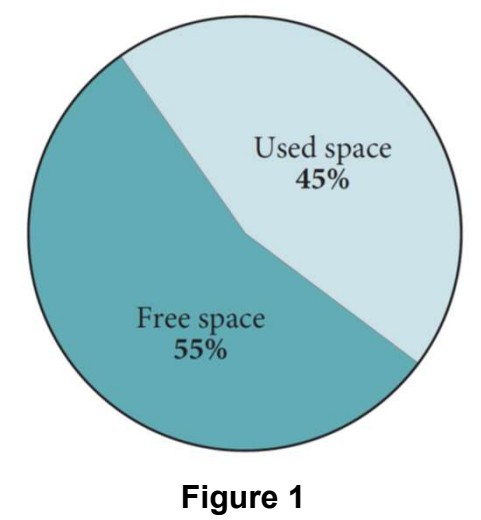

#### Using a Protractor

Since a pie chart is a circle, and a circle contains 360°, we must now convert our data to degrees.

We do this by multiplying our percents in decimal form by 360. We have

$$
(0.45)360^{\circ} = 162^{\circ}
$$

Now we place a protractor on top of a circle.

cont'd

cont'd

 $\frac{1}{2}$   $\times$   $\frac{1}{2}$   $\frac{1}{2}$   $\frac{1}{$ shown in Figure 2.

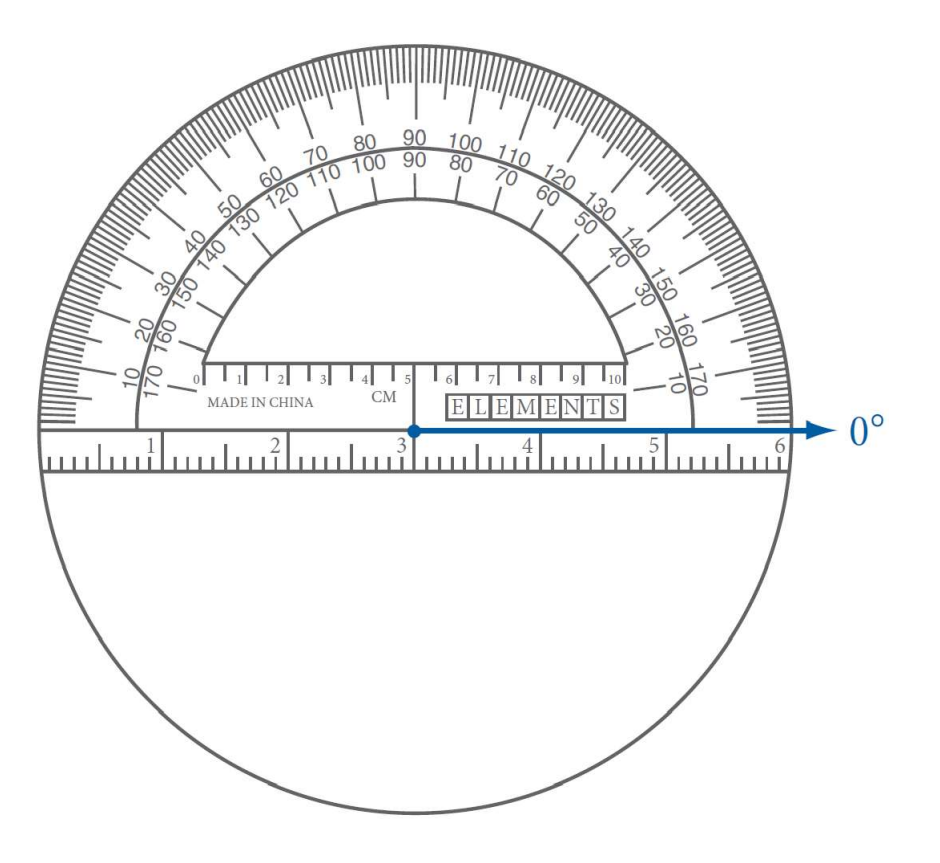

Figure 2

cont'd

 $\frac{1}{2}$ Xample 3 — Solution<br>Now we measure and mark 162° from our starting point, as<br>shown in Figure 3. shown in Figure 3.

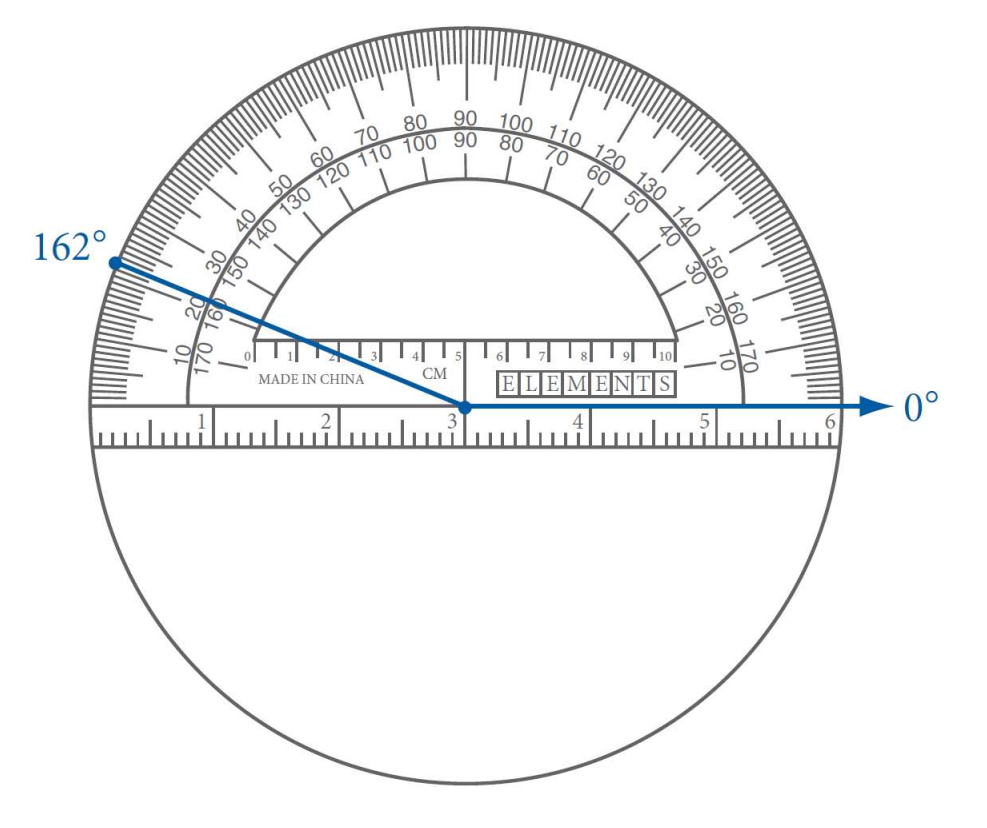

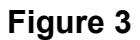

Finally we draw a line from the center of the circle to this mark, as shown in Figure 4. Then we shade and label the two regions as shown in Figure 5.

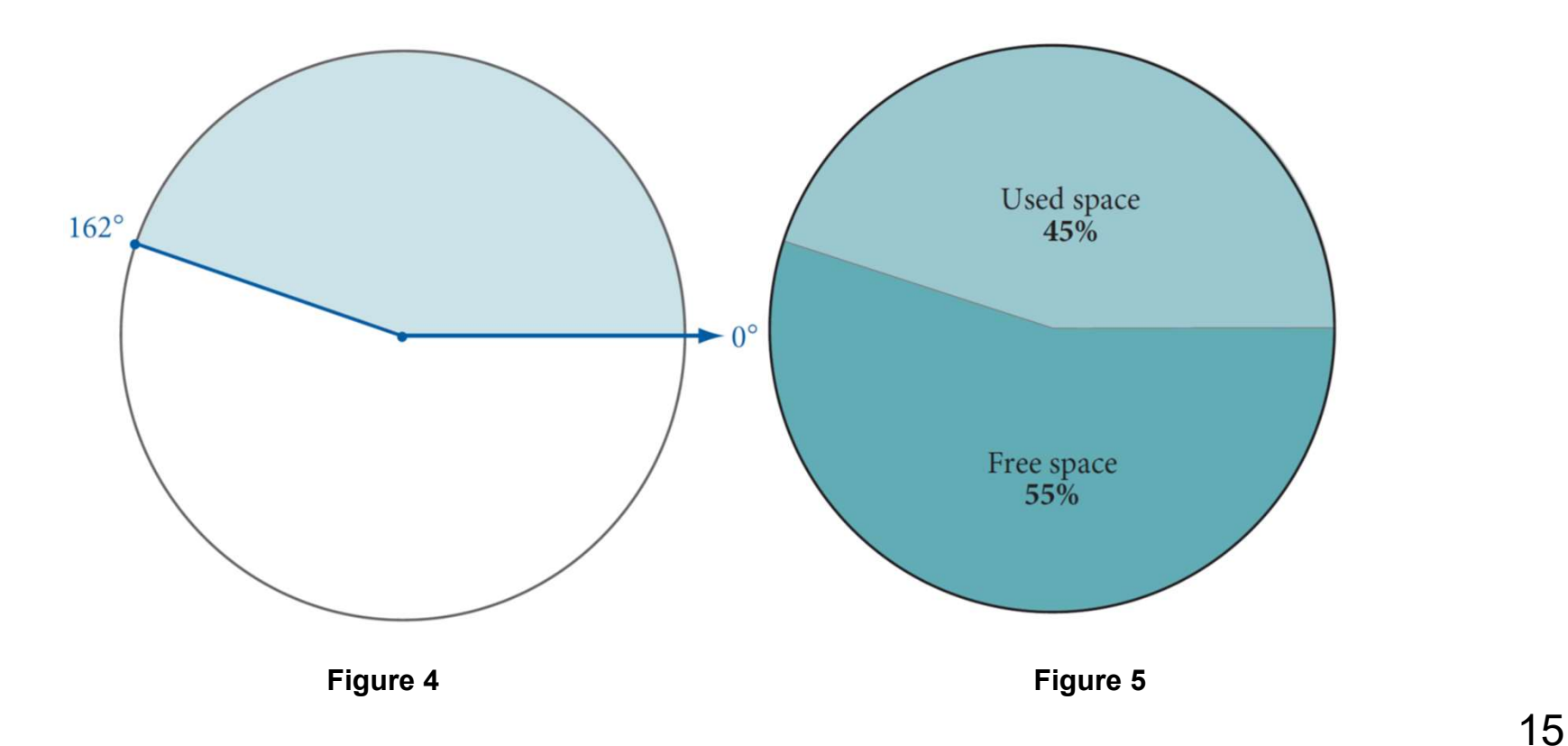

cont'd